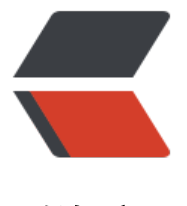

链滴

# CSS 交互 - 子元素[选中后](https://ld246.com)改变父元素的样式

作者:Vanessa

原文链接:https://ld246.com/article/1565916662669

来源网站:[链滴](https://ld246.com/member/Vanessa)

许可协议:[署名-相同方式共享 4.0 国际 \(CC BY-SA 4.0\)](https://ld246.com/article/1565916662669)

2019-08-15

#### **描述**

```
当表单中的任何元素被选中时,修改该表单的样式。
```
## **HTML**

```
<div class="focus-within">
  <form>
   <label for="given_name">Given Name:</label> <input id="given_name" type="text" /> <
r />
   <label for="family_name">Family Name:</label> <input id="family_name" type="text" />
  </form>
</div>
```
# **CSS**

```
form {
  border: 3px solid #2d98da;
  color: #000000;
  padding: 4px;
}
form:focus-within {
  background: #f7b731;
  color: #000000;
}
```
# **Demo**

```
<iframe height="159" style="width: 100%;" scrolling="no" title="Focus Within" src="//codep
n.io/vanessa219/embed/KKPzrOP/?height=159&theme-id=dark&default-tab=result" frameb
rder="no" allowtransparency="true" allowfullscreen="true">
```

```
 See the Pen <a href='https://codepen.io/vanessa219/pen/KKPzrOP/'>Focus Within</a> by 
anesssa
```

```
 (<a href='https://codepen.io/vanessa219'>@vanessa219</a>) on <a href='https://codepen.
o'>CodePen</a>.
</iframe>
```
#### **说明**

当任何子元素被选中时,伪类 :focus-within 可以让其父元素展示预定的样式。例如:一个在 form 的 input 元素。

## **浏览器支持**

#### 支持率:**82.9%**

支持情况: https://caniuse.com/#feat=css-focus-within

Ⅲwarning : 不文持 IE 11 或者当刖的 Edge 版本

# **返回总目录**

每天 30 秒系列之 CSS